# Technologie informacyjne - opis przedmiotu

# Informacje ogólne

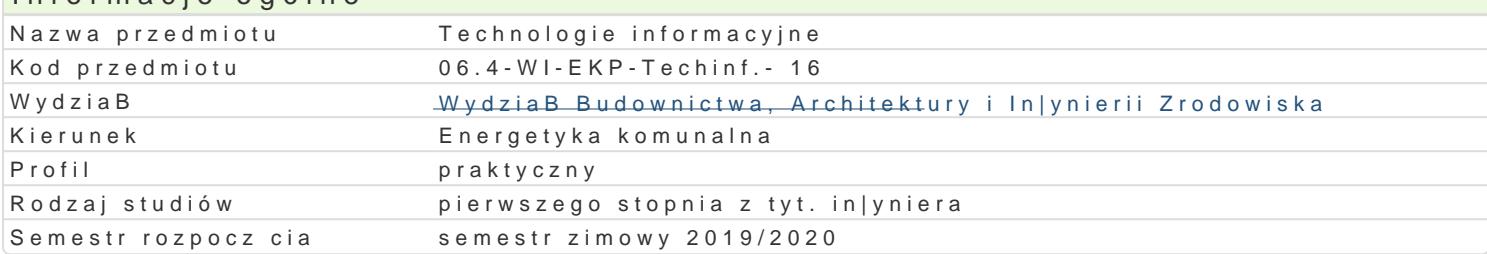

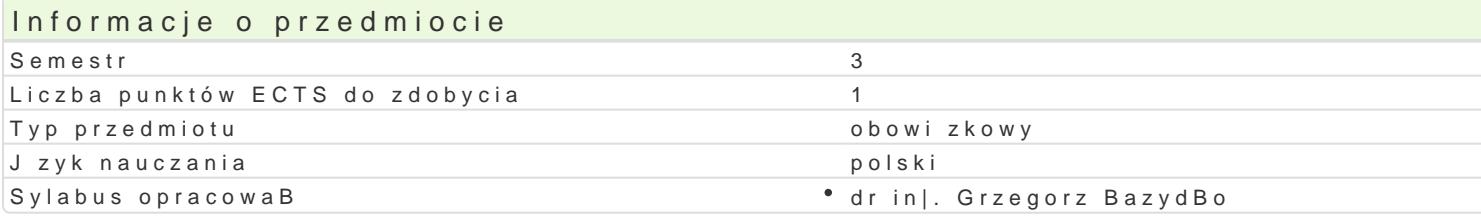

### Formy zaj

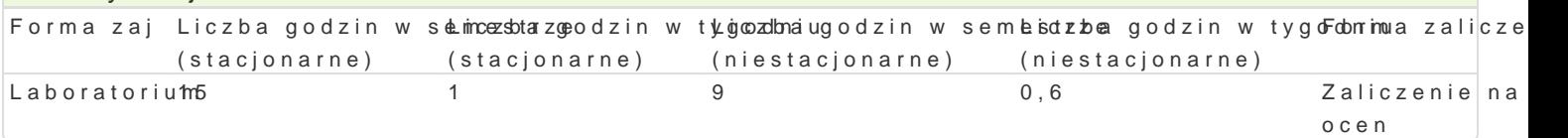

## Cel przedmiotu

Celem przedmiotu jest wyksztaBcenie umiej tno[ci wykorzystywania komputera w procesie ksztaBceni

#### Wymagania wstpne

Formalne: podstawowa znajomo[ obsBugi komputera,

Nieformalne: brak

#### Zakres tematyczny

Program wiczeD laboratoryjnych:

Przetwarzanie tekstów - praca z edytorem tekstu, edycja, formatowanie. Automatyzacja edycji i forma podstawy obsBugi aplikacji, edycja i formatowanie arkuszy, mo|liwo[ci obliczeniowe programów, wykr menad|erska i prezentacyjna. Podstawy tworzenia baz danych. Przygotowanie prezentacji wraz z przy Internetu do pozyskiwania, gromadzenia i wymiany danych. SpoBeczeDstwo informacyjne.

#### Metody ksztaBcenia

metody podajce: wykBad informacyjno- problemowy.

metody wiczeniowo-praktyczne: metoda laboratoryjna.

#### Efekty uczenia si i metody weryfikacji osigania efektów uczenia si Opis efektu Symbole efektów Metody weryfikacji Forma zaj

Student ma [wiadomo[ dopasowywania swojej wikkdky04do aktspaławjdné enity kompetencji w Ltab kociedorium oprogramowania na rynku wprowadzenia do zaj laboratoryjnych

Student potrafi wybra narz dzia informatyczne dolopula©sotwane odocenn**e** anłazpaorjtiów z zaj \* Laboratorium konkretnych zadaD in|ynierskich. Potrafi wykorzysta arkusz kalkulacyjny do przeprowadzenia prostych symulacji zagadnieD in|ynierskich

Student zna podstawy obsBugi programów z paki<u>ktu</u> MCS Officee(nYaorapo Fxoel zaj \* Laboratorium lub ich odpowiedników i umie je praktycznie zastosowa

## Warunki zaliczenia

wiczenia laboratoryjne warunkiem zaliczenia jest uzyskanie pozytywnej oceny z wszystkich przewio

Ocena koDcowa jest [redni wa|on ocen wszystkich elementów skBadowych ksztaBcenia (uwzgl dniaj

# Literatura podstawowa

- 1. Liengme V.B., Microsoft Excel w nauce i technice, Wydawnictwo RM, Warszawa 2002
- 2. Pelikant A., Bazy danych. Pierwsze starcie, Helion 2009
- 3. Smogur Z., Excel w zastosowaniach inżynieryjnych, Helion 2008
- 4. Stallings W., Systemy operacyjne. Struktura i zasady budowy, Mikom 2006

# Literatura uzupełniająca

## Uwagi

Zmodyfikowane przez dr inż. Piotr Ziembicki (ostatnia modyfikacja: 11-05-2019 17:40)

Wygenerowano automatycznie z systemu SylabUZ